# **5 Nährungsweise Lösung von nichtlinearen Gleichungen**

 $f(x)$  sei eine stetige Funktion auf einem Intervall [a, b]. Wenn  $f(a)$  und  $f(b)$  beide ungleich Null sind und verschiedene Vorzeichen haben, dann gibt es nach dem Zwischenwertsatz eine Zahl *ξ* mit  $a < \xi < b$  und  $f(\xi) = 0$ .

*Beispiel* 5.1. Sei  $f(x) = e^x + \sin x + x - 3$ . Es gilt  $f(0) < 0$  und  $f(1) > 0$ . Also existiert eine Zahl  $\xi \in (0,1)$  mit  $f(\xi) = 0$ . D.h.  $\xi$  ist eine Lösung der Glechung  $e^x + \sin x + x - 3 = 0$ . Da man die Lösung nicht durch "Auflösen" der Gleichung berechnen kann, liegt es nahe, sie durch numerische Verfahren wenigstens näherungsweise zu bestimmen.

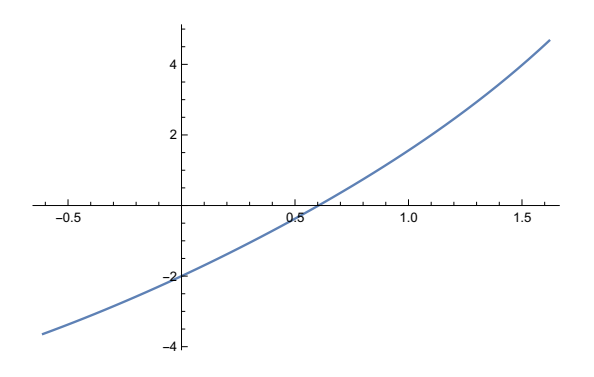

Abbildung 5.1: Graph der Funktion  $e^x + \sin x + x - 3$ .

*Beispiel* 5.2. Wir bestimmen ein Intervall [ $a, a + 1$ ] mit  $a \in \mathbb{R}$ , in dem  $f(x)$  einen Nullstelle besitzt, wobei  $f(x) = x^3 - 3x^2 - 3$  ist.

Die Funktion ist ein Polynom dritten Grades mit einem Plus bei *x* 3 . Also kommt sie aus negativ Unendlich für sehr weit negativ liegende *x*-Werte, und geht für sehr große *x* gegen plus Unendlich. Also muss dazwische eine Nullstelle liegen. Beginnen wir probeweise mit *x* = 0 erhalten wir *f*(0) = −3. Wir können weitere aufsteigende *x* einsetzen; der Einfachheit halber nehmen wir ganze Zahlen:

 $f(1) = -5$ ,  $f(2) = -7$ ,  $f(3) = -3$ , und  $f(4) = 13 > 0$ . Das gesuchte Intervall kann also [3*,* 4] sein.

In diesem Kapitel wollen wir Verfahren kennenlernen, um eine Nullstelle von *f*(*x*) nährungsweise "auszurechnen". Wir benötigen zuerst den Begriff der konvexen Funktion.

### **5.1 Konvexe Funktionen**

Literatur: [FI] Seiten 274-280.

*f* sei eine Funktion auf einem Intervall *J*.

**Definition 5.3.** *f* heißt *konvex* auf *J*, wenn für alle Punkte  $x_1, x_2 \in J$  und jedes  $\lambda \in (0, 1)$  gilt:

$$
f(\lambda x_1 + (1 - \lambda)x_2) \le \lambda f(x_1) + (1 - \lambda)f(x_2).
$$
 (5.1)

*f* heißt *konkav* auf *J* wenn die Funktion −*f* konvex ist.

Ersetzt man in (5.1) das Ungleichungszeichen ≤ durch *<*, dann nennt man die Funktion *f streng konvex*.

Anschaulich bedeutet die Konvexität einer Funktion folgendes:

Sei  $x_1 < x_2$ . Wenn man die Punkte  $(x_1, f(x_1))$  und  $(x_2, f(x_2))$  verbindet, dann verläuft die entsprechende Sekante oberhalb (höchstens auf) der Funktionskurve. Bei strenger Konvexität verläuft die Sekante strikt oberhalb der Funktionskurve.

Die Konkavität von *f* bedeutet, dass die Sekante stets unterhalb der Funktionskurve verläuft.

**Satz 5.4.** *f*(*x*) *sei auf einem Intervall* (*a, b*) *zweimal differenzierbar. Dann sind folgende Aussagen äquivalent:*

- *(i) f ist auf J konvex.*
- (*ii*)  $f'(x)$  *ist auf J monoton wachsend.*
- (*iii*)  $f''(x) \ge 0$  *für alle*  $x \in J$ *.*

Die Äquivalenzen in Satz 5.4 bleiben gültig wenn man "konvex" durch "streng konvex", "monoton" durch "eigentlich monoton" und " $f''(x) \geq 0$ " durch " $f''(x) > 0$ " ersetzt.

Bei abgeschlossenen Intervallen [*a, b*] muss man die Aussage in Satz 5.4 leicht modifizieren. Die Konvexität von *f* auf [*a, b*] ist dann äquivalent zu " $f''(x) \geq 0$  für alle  $x \in (a, b)$ " (die Forderung wird also nicht für die beiden Randpunkte *a, b* gestellt).

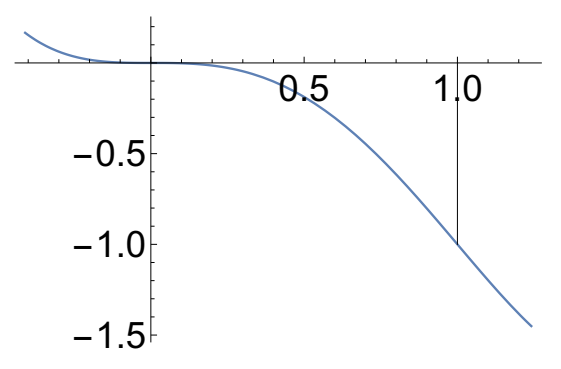

Abbildung 5.2: Graph der Funktion  $x^4 - 2x^3$ .

*Beispiel* 5.5*.* Sei *f*(*x*) =  $x^4 - 2x^3$ . Dann ist *f*<sup> $''$ </sup>(*x*) =  $12x^2 - 12x = 12x(x - 1)$ . Für *x* ≥ 1 und für *x* ≤ 0 ist *f* ′′(*x*) <sup>≥</sup> 0. Also, wenn (*a, b*) <sup>⊆</sup> [−∞*,* 0)∪(0*,*∞) ist, dann ist *<sup>f</sup>* konvex auf *<sup>J</sup>* (sogar streng konvex). Für  $x \in (0,1)$  ist  $f''(x) < 0$ , also  $f$  ist nicht konvex auf  $(0,1)$ .  $f$  ist streng konkav auf (0*,* 1).

### **5.2 Die Bisektionsmethode**

Literatur: [N1] Seiten 69-71, insbesondere Abbildung 2.16.

Die allereinfachste Methode, eine Nullstelle näherungsweise zu bestimmen, ist die Bisektionsmethode.

Es sei  $f(a) < 0$  und  $f(b) > 0$ . Wir halbieren das Intervall. Für den Teilungspunkt  $x_1 := \frac{a+b}{2}$ ergeben sich genau folgende 3 Möglichkeiten:

Fall 1:  $f(x_1) = 0$ . Dann haben wir die Nullstelle und das Verfahren ist beendet.

Fall 2:  $f(x_1) < 0$ . Dann liegt zwischen  $x_1$  und *b* eine Nullstelle. Wir ersetzen *a* durch  $x_1$ .

Fall 3:  $f(x_1) > 0$ . Dann liegt zwischen *a* und  $x_1$  eine Nullstelle. Wir ersetzen *b* durch  $x_1$ .

Wir setzen dann das Verfahren fort. Dann erhalten wir entweder eine Nullstelle nach Fall 1 oder eine Folge (*xn*). Wir diskutieren den zweiten Fall. Die Intervalle [*xn, xn*+1] (falls *x<sup>n</sup> < xn*+1)

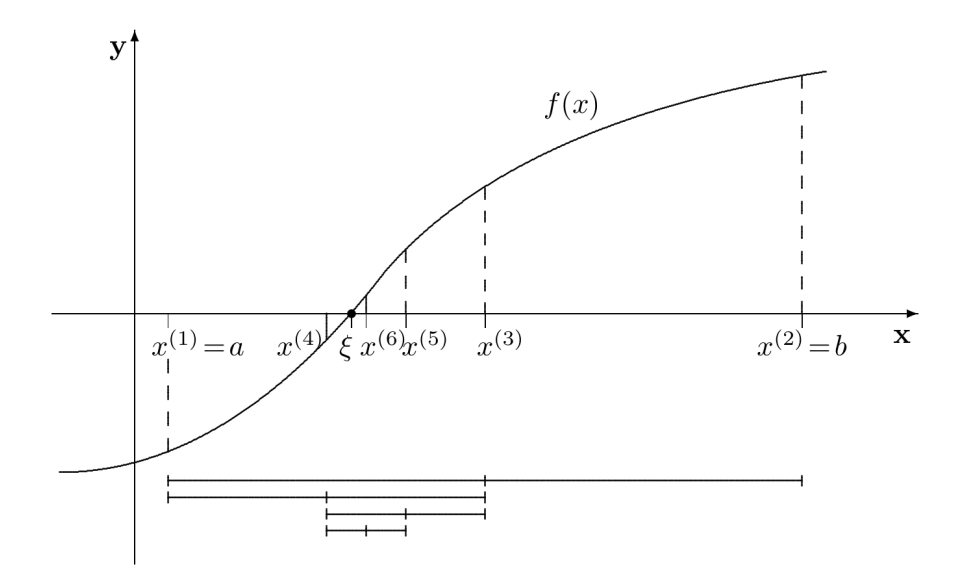

Abbildung 5.3: Bisektionsmethode

bzw  $[x_{n+1}, x_n]$  (falls  $x_{n+1} < x_n$ ) bilden eine Intervallschachtelung. (Denn die Intrevalle sind geschachtelt und ihre Länge ist (*b*−*a*)*/n*, konvergiert also gegen Null). Die Intervallschachtelung erfasst genau eine Zahl  $\xi$ . Es gilt  $\lim_{n} x_n = \xi$ . Da  $f(x_n)$  und  $f(x_{n+1})$  nach Konstruktion unterschiedliche Vorzeichen haben, folgt  $f(\xi) \geq 0$  und  $f(\xi) \leq 0$  wegen der Stetigkeit von *f*, also  $f(\xi) = 0.$ 

*Beispiel* 5.6*.* Wir wenden die Bisektionsmethode auf die Funktion  $f(x) := x^2 - 2$  an, auf dem Intervall [1*,* 2], und wir berechnen die Nullstelle auf die 2. Stelle nach dem Komma genau.

Ausgehend von  $x_1 = a = 1$  und  $x_2 = b = 2$  haben wir

$$
x_1 = 1,0
$$
  $x_3 = \frac{x_1 + x_2}{2} = 1,5$   $\rightarrow$   $x_2 = 2,0$   
 $f(x_1) = -1,0$   $f(x_3) = 0,25$   $f(x_2) = \boxed{2,0}$ 

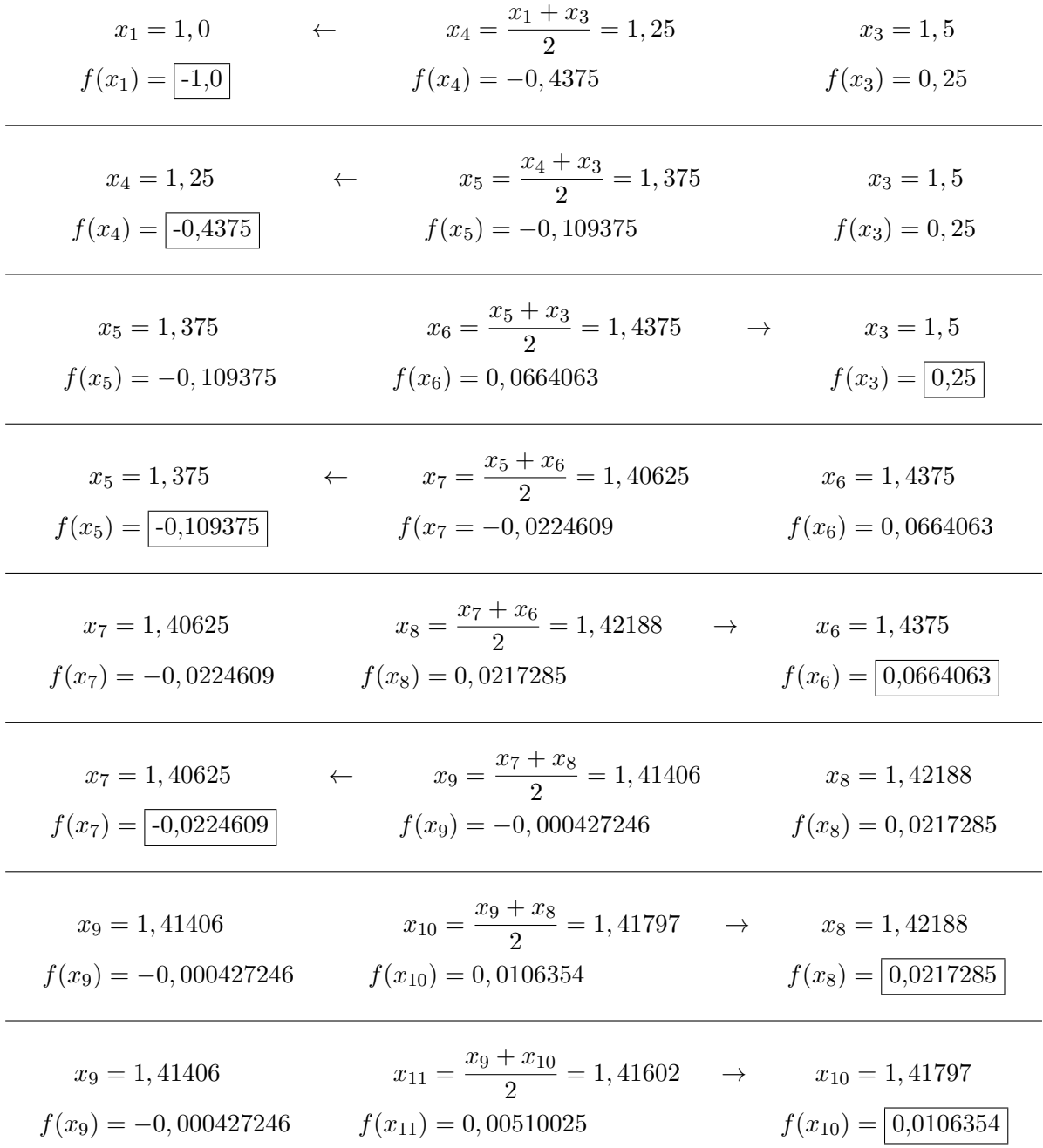

Alle weiteren  $x_n$  liegen zwischen  $x_9$  und  $x_{10}$ , haben also die Form  $x_n = 1, 41 \dots$ , sodaß sich die ersten beiden Ziffern nach dem Komma nicht mehr verändern werden. Mithin ist  $x_{11} = 1,41602$ eine Näherung der Nullstelle, welche bis auf die 2. Stelle nach dem Komma genau ist. Die Nullstelle von *f* im Intervall  $[1, 2]$  ist  $\xi = \sqrt{2} \approx 1,41421$ .

### **5.3 Aufgaben Serie 6**

1. Was sind die Eigenwerte der Matrix

$$
\begin{pmatrix} 1 & 4 & 6 \ 0 & 2 & 5 \ 0 & 0 & 3 \end{pmatrix} ?
$$

- A) 1, 2, 3 B) 1, 4, 6 C) 1, 0, 0 D) 4, 5, 6
- 2.\* Ist die Matrix **A** symmetrisch und positiv definit, dass heißt alle Eigenwerte von **A** sind positiv, dann gilt für die Spektralnorm

$$
\kappa_2({\bf A}) = \lambda_{max}({\bf A}) \; ,
$$

wobei *λmax* der größte Eigenvektor von **A** ist.

- 3. Lösen Sie eine Aufgabe von Adam Ries: zween wöllen ein Pferdt kaufen Als A. vnd B. für 15. fl. Spricht A. zum B. gib mir deines gelts ein drittheil so will ich meins darzu thun vnd das Pferdt bezahlen. Spricht B. zum A. gib mir von deinem gelt ein viertheil so wil ich mit meinem gelt hinzu das pferdt bezahlen. Nun frage ich wie viel jeglicher in sonderheit gelts hab?
- 4. Untersuchen Sie, ob die Funktion  $f(x) = ax^2 + bx + c$ , wobei  $a, b, c \in \mathbb{R}$ , konvex bzw. konkav ist.
- 5. Man untersuche, in welchen Intervallen  $f(x) = \sin x$  konvex bzw. konkav ist.
- 6. Es sei  $f(x) = x^4 + x 4$ . Man zeige,  $f(x)$  hat im Intervall [1, 2] eine Nullstelle, und berechne diese mit dem Bisektionsverfahren auf die zweite Stelle nach dem Komma genau. (Sie dürfen Python verwenden.)

Hilfestellung zur 4. Aufgabe:

Sei  $f''(x) = a$ . Für  $a > 0$  ist die Funktion streng konvex, für  $a \ge 0$  ist sie konvex, für  $a \le 0$ konkav. Für  $a = 0$  ist  $f(x)$  sowohl konvex als auch konkav.

### **5.4 Das Newton-Verfahren (Tangentenmethode)**

Das Newton-Verfahren ist das wichtigste Verfahren zur näherungsweisen Lösung von Gleichungen, das in diesem Kapitel behandelt wird.

#### Idee:

Wir nehmen einen Punkt  $x_0$  aus  $[a, b]$  mit  $f(x_0) > 0$  und ersetzen die Funktionskurve durch die Tangente in dem Punkt. Diese Tangente schneidet die *x*-Achse in einem leicht berechenbaren Punkt  $x_1$ . Dann nimmt man  $x_1$  anstelle von  $x_0$  und setzt das Verfahren fort. Nötig ist dazu, dass die Ableitung in den Punkten ungleich Null ist (sonst wäre die Tangente parallel zur *x*-Achse und es gibt keinen Schnittpunkt). Wenn die Funktionskurve "konvex" ist (etwa bei der Parabel *y* = *x* 2 ), dann liegt *x*<sup>1</sup> näher an der Nullstelle *ξ* als *x*<sup>0</sup> und man kann hoffen, dass die Folge der Punkte gegen die Nullstelle konvergiert. Der Satz 5.4 formuliert hinreichende Bedingungen, wann das eintritt.

Rechnerische Umsetzung:

Die Tangentengleichung an den Kurvenpunkt  $(x_n, f(x_n))$  hat die Form  $y = f'(x_n)x + c$ . Die Bedingung, dass diese Gerade durch den Punkt  $(x_n, f(x_n))$  geht lautet  $f(x_n) = f'(x_n)x_n + c$ . Daraus berechent man  $c = f(x_n) - f'(x_n)x_n$ , und wir erhalten  $y = f'(x_n)(x - x_n) + f(x_n)$  als Tangentengleichung. Sei *xn*+1 die Nullstelle dieser Gleichung. Dann haben wir 0 = *f* ′ (*xn*)(*xn*+1−  $x_n$  +  $f(x_n)$ , also

$$
x_{n+1} = x_n - \frac{f(x_n)}{f'(x_n)}, \quad n \in \mathbb{N}.
$$
 (5.2)

Wir wählen einen Anfangspunkt  $x_0$  mit  $f(x_0) > 0$  und bestimmen die Folge  $(x_n)$  rekursiv nach der Formel (5.2).

**Satz 5.7.**  $f(x)$  *sei in einem Intervall* [ $\xi, b$ ] *mit*  $\xi < b$  *definiert und stetig differenzierbar. Es sei f*(*ξ*) = 0*. Weiter sei die Ableitung f* ′ (*x*) *auf* (*ξ, b*) *positiv und monoton wachsend. Wir wählen einen Anfangspunkt x*<sup>0</sup> ∈ (*ξ, b*) *und bestimmen eine Folge* (*xn*) *nach (5.2). Dann konvergiert die Folge* (*xn*) *eigentlich monton fallend gegen die Nullstelle ξ.*

*Beweis.* (Beweisskizze) Aus den Voraussetzungen an die Ableitung *f* ′ folgt nach Satz 5.4, dass die Funktion *f*(*x*) konvex ist, d.h. die Tangente verläuft unterhalb der Funktionskurve  $y = f(x)$  und sie hat einen positiven Anstieg. Daher schneidet sie die *x*-Achse in einem Punkt  $x_{n+1} \in [\xi, x_n]$ . (Wenn  $f'(x)$  konstant ist, erhalten wir  $x_{n+1} = \xi$ .) Die Folge  $(x_n)$  ist also monoton fallend und durch *ξ* nach unten beschränkt. Damit konvergiert die Folge (*xn*). Sei *η* ihr Limes. Geht man in der Gleichung (5.2) zum Limes über, bekommt man

$$
\eta = \eta - \frac{f(\eta)}{f'(\eta)},
$$

und damit  $f(\eta) = 0$ . Da  $f'(x) > 0$  auf  $(\xi, b)$  nach Voraussetzung, muss  $\eta = \xi$  sein.  $\Box$ 

Satz 5.7 gibt Vorausetzungen an, unter denen das Newton-Verfahren gegen eine Nullstelle konvergiert. Ohne diese Voraussetzungen ist das i.a. nicht der Fall (wenn die Funktionskurve konkav ist, können sich die Punkte *x<sup>n</sup>* immer weiter von der Nullstelle *ξ* entfernen.)

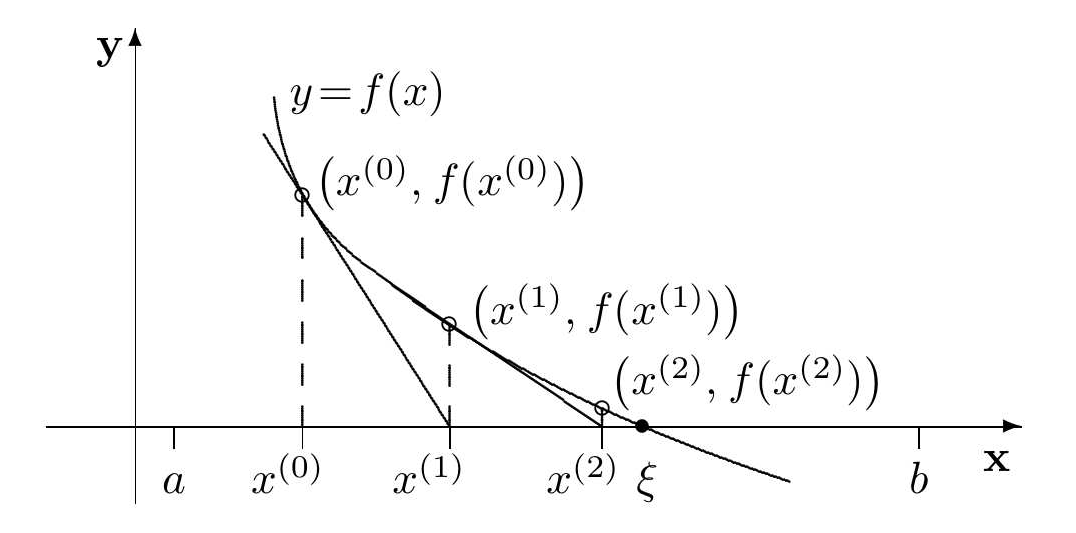

Abbildung 5.4: Newtonsches Iterationsverfahren

Es gibt auch Abschätzungen für den Abstand von *x<sup>n</sup>* und *ξ*. Dazu setzen wir voraus, dass die Funktion  $f(x)$  dreimal stetig differenzierbar ist auf  $[\xi, b]$  und  $f'(\xi) > 0$ . Sei *M* das Maximum von  $\left| \left( \frac{f(x)}{f'(x)} \right)^n \right|$  auf [*ξ, b*]. Dann gilt:

$$
|x_{n+1} - \xi| \le M|x_n - \xi|^2, \quad n \in \mathbb{N}.
$$

(Ohne Bewies)

Im folgenden Beispiel wenden das Newton-Verfahren zur Berechnung der *p*-ten Wurzel aus einer positiven Zahl *a* an.

*Beispiel* 5.8*.*  $f(x) = x^p - a$ , *<sup>p</sup>* <sup>−</sup> *<sup>a</sup>*, wobei *p >* <sup>1</sup>*, a >* 0. Es ist  $f'(x) = px^{p-1}$ . Damit sind die Voraussetzungen von Satz 5.7 erfüllt und die Folge  $(x_n)$ mit

$$
x_{n+1} = x_n - \frac{x_n^p - a}{px^{p-1}}
$$
\n(5.3)

konvergiert gegen die Nullstelle *ξ* von  $f(x)$ , also  $\xi^p - a = 0$ , d.h.  $\xi = \sqrt[p]{a}$ .

Besonders einfach ist die Rekursionsformel (5.3) im Falle einer Quadraturzel *p* = 2. Dann ergibt sich

$$
x_{n+1} = \frac{1}{2} \left( x_n + \frac{a}{x_n} \right). \tag{5.4}
$$

Die Rekursionsformeln (5.3) und (5.4) geben sehr gute Näherungen für die Wurzelberechungen.

Wir behandeln ein etwas komplizierteres Beispiel.

*Beispiel* 5.9*.* Man bestimme die kleinste positive Zahl *ξ* mit tan *ξ* − *ξ* = 0 (wir suchen also eine Zahl  $\xi > 0$ , nicht das triviale  $\xi = 0$ ).

*ξ* ist der Schnittpunkt der Geraden *y* = *x* mit dem zweiten Zweig der Funktionskurve *y* = tan *x*, liegt demnach zwischen *π* und  $\frac{3\pi}{2}$ . Es ist  $\xi$  = 4, 493 409 458... Wir wenden das

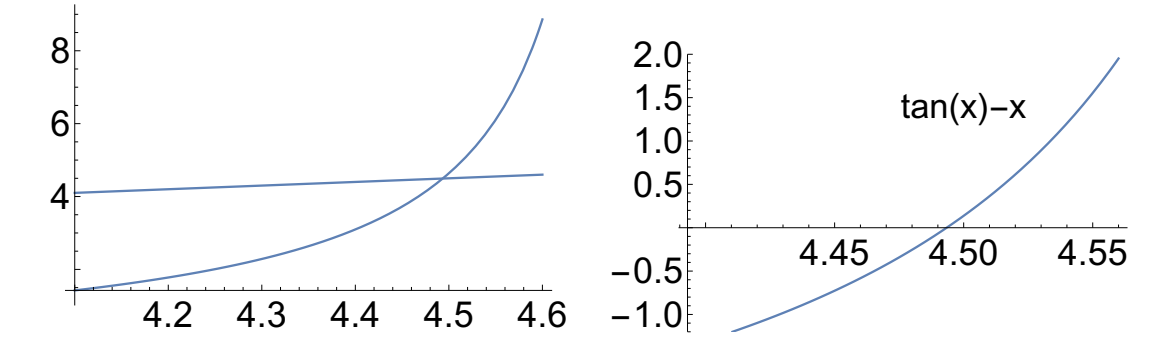

Abbildung 5.5: Links Schnitt der Kurven tan *x* und *x*, rechts die gesuchte Funktion.

Newton-Verfahren auf die Funktion  $f(x) = \tan x - x$  an. Es ist dann  $f'(x) = \frac{1}{\cos^2 x} - 1 = \tan^2 x$ . Daher erhalten wir

$$
x_{n+1} = x_n - \frac{\tan x_n - x_n}{\tan^2 x_n}.
$$

Wenn man mit einem "guten" Startwert *x*<sup>0</sup> beginnt, dann nähert sich *x<sup>n</sup>* sehr schnell der Nullstelle. Wir nehmen  $x_0 = 4, 5$ . Dann ergibt sich

 $x_0 = 4, 5;$   $f(x_0) = 0, 137.$  $x_1 = 4,493613; f(x_1) = 0,413 \cdot 10^{-2}.$  $x_2 = 4,493\,409; \quad f(x_2) = 0,398\cdot 10^{-5}.$ Bei *x*<sub>3</sub> erhalten wir schon  $f(x_3) \sim 10^{-10}$ .

Wenn man weiter entfernt startet, etwa bei  $x_0 = 4, 2$ , dann konvergiert das Verfahren nicht. Der Funktionswert ist dafür ja negativ, und dann wird  $x_1 = 4,966, x_2 = 5,560, x_3 = 13,9$ ... Ein Schnittpunkt von  $y = x$  mit dem nächsten Zweig des Tan ist 7,75. Dieser wird auch übersprungen.

### **5.5 Regula Falsi (Sekantenverfahren)**

Idee:

Während beim Newton-Verfahren die Funktionskurve durch die Tangente an einen Kurvenpunkt ersetzt wurde und deren Nullstelle als nächster Punkt genommen wurde, ersetzt man bei der Regula falsi die Funktionskurve durch die Sekante. Man bestimmt den Schnittpunkt der Sekante mit der *x*-Achse. In diesem Punkt ist die Funktion i.a. nicht Null, aber unter entsprechenden Voraussetzungen liegt dieser Punkt näher an der Nullstelle. Das Verfahren wird mit diesem neuen Punkt fortgesetzt und man erhält eine Nährungsfolge. Rechnerische Umsetzung:

Es sei  $f(a) < 0$  und  $f(b) > 0$ . Wir beginnen mit  $x_0 = b$  und  $x_1 = a$ . Sei  $x_n$  für  $n \ge 1$ bestimmt. Die Sekante durch die Punkte (*b, f*(*b*)) und (*xn, f*(*xn*)) hat die Gleichung

$$
y - f(x_n) = \frac{f(b) - f(x_n)}{b - x_n}(x - x_n) .
$$

Sei  $x_{n+1}$  der Wert, in dem sie die *x*-Achse schneidet. Man berechnet

$$
x_{n+1} = x_n - \frac{(b - x_n)f(x_n)}{f(b) - f(x_n)}.
$$

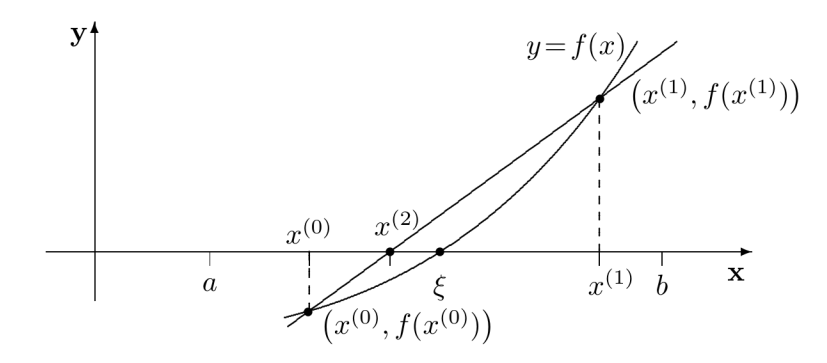

Abbildung 5.6: Sekantenverfahren

Wir erhalten auf diese Weise eine Näherungsfolge (*xn*).

Die Folge (*xn*) liegt im Intervall [*a, b*]. Wenn man voraussetzt, dass die Funktionskurve konvex ist (etwa durch Voraussetzungen wie in Satz 5.7), dann ist die Folge auch monoton wachsend und daher auch konvergent. Sei *ξ* der Grenzwert der Folge (*xn*). Gehen wir in der Gleichung zum Grenzwert über, erhalten wir

$$
\xi = \xi - \frac{(b-\xi)f(\xi)}{f(b) - f(\xi)}
$$

und damit  $f(\xi) = 0$ . D.h. die Näherungsfolge konvergiert gegen eine Nullstelle. *Beispiel* 5.10*.*

$$
f(x) = x^2 - \ln x - 2.
$$

Um schnell nahe an die Nullstelle zu kommen, sollte man versuchen, *a* und *b* so zu wählen, dass  $|f(a)|$  und  $|f(b)|$  möglichst klein sind.

Für  $a = 1, 5$  und  $b = 1, 7$  bekommen wir  $f(a) = -0, 155$  und  $f(b) = 0, 359$ . Man setzt also  $x_0 = 1, 5$  und  $x_1 = 1, 7$  und bekommt

 $x_2 = 1, 56, f(x_2) = -0, 0101, \text{ und } x_3 = 1, 564, f(x_3) = -0, 0006.$ 

D.h., schon bei *x*<sup>3</sup> ist man sehr nahe am Wert 0.

#### **Wir vergleichen das Sekantenverfahren mit dem Newton-Verfahren.**

Während beim Newton-Verfahren nur der Vorgängerpunkt *x<sup>n</sup>* in die Berechnung von *xn*+1 einging (es wurde die Tangente in einem Punkt berechnet), braucht man jetzt zwei Vorgängerpunkte *x<sup>n</sup>* und *b* oder *xn*−<sup>1</sup> für die Sekantenberechnung. Beim Newton-Verfahren kam die Ableitung in den Formeln vor, beim Sekantenverfahren geht nur die Funktion in die Iterationsformel selbst ein. Außerdem braucht man beim *n*-ten Schritt nur den Funktionswert *f*(*xn*) neu zu berechnen; den Wert  $f(x_{n-1})$  kennt man ja schon vom  $(n-1)$ -ten Schritt.

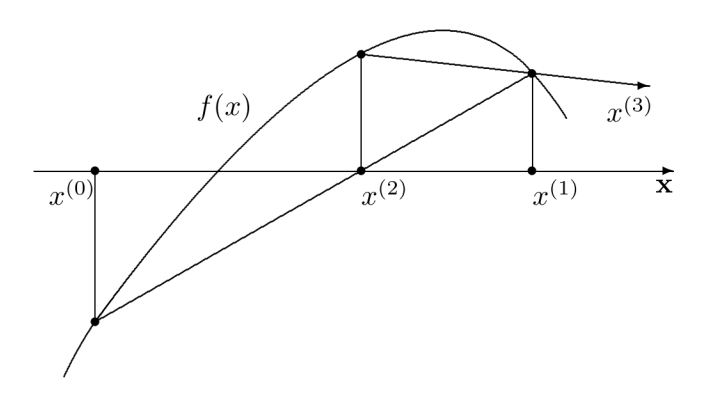

Abbildung 5.7: Sekantenverfahren, Startwerte mit Divergenz

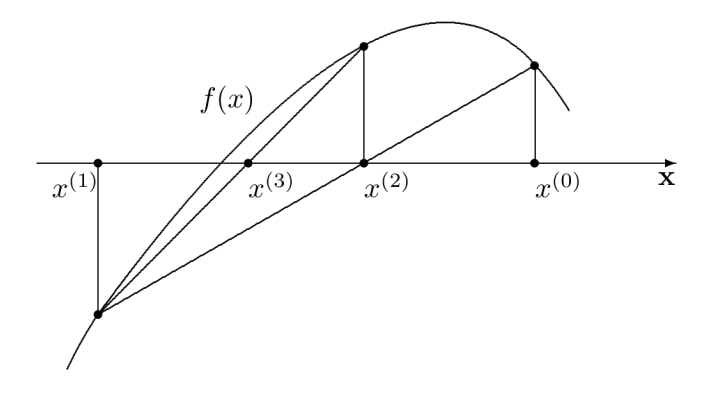

Abbildung 5.8: Sekantenverfahren, Startwerte mit Konvergenz

# **5.6 Aufgaben Serie 7 – Teil 1 – Fortsetzung S.59**

- 1. Finden Sie ein Beispiel (ein 'handgemaltes' Bild reicht), daß sich die Werte beim Newton-Verfahren immer weiter von der Nullstelle entfernen können.
- 2. Man bestimme ein Intervall  $[a, a + 1]$  mit  $a \in \mathbb{R}$ , in dem  $f(x)$  einen Nullstelle besitzt, wobei  $f(x) = 3 \cdot 2^x - 3^x$  ist.
- 3. Man berechne eine Lösung von  $x^2 = 2$  mit dem Newton-Verfahren für die Funktion *f*(*x*) = *x*<sup>2</sup> − 2 bis zu einem Wert *x<sub>n</sub>* mit  $|f(x_n)| \le 0,001$ .
- 4. Man berechne die Nullstelle der Funktion  $f(x) = x \ln x \frac{1}{2}$  mit dem Newton-Verfahren bis zu einem Wer  $x_n$  mit  $|f(x_n)| \leq 0,0001$ .
- 5. Berechnen Sie die Nullstelle der Funktion  $f(x) = x \ln x \frac{1}{2}$  mit dem Sekantenverfahren.
- 6. Wenden Sie das Sekantenverfahren zur Nullstellenbestimmung der Funktion  $f(x) = x^2 1$ an. Bei einem ersten Ansatz setze man  $x_0 = 0$ ,  $x_1 = 2$  und bei einem zweiten Ansatz  $x_0 = 2, x_1 = 0.$  Worin besteht der Unterschied? Vergleichen Sie das Resultat mit den Abbildungen 5.7 und 5.8.

### **5.7 Fixpunkt-Iterationsverfahren**

Sei  $g(x)$  eine Funktion. Wir setzen  $f(x) := x - g(x)$ . Dann gilt  $g(\xi) = 0$  genau dann wenn *f*(*ξ*) = *ξ* ist. Ein Punkt *ξ* mit der Eigenschaft *f*(*ξ*) = *ξ* heißt *Fixpunkt* der Funktion *f*. Die Nullstellenbestimmung von *g* ist also äquivalent zur Bestimmung der Fixpunkte von *f*.

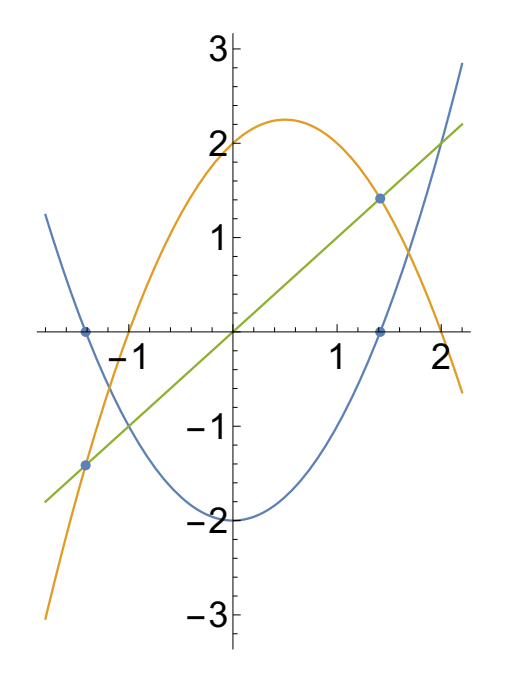

Abbildung 5.9:  $g(x) = x^2 - 2$  (blau) wird in  $f(x) = x - x^2 + 2$  (orange) transformiert. Dabei 'wandern' die Nullstellen von  $g(x)$ , also  $(\pm \sqrt{2}, 0)$  zu den Schnittstellen  $(\pm \sqrt{2}, \pm \sqrt{2})$  mit der Symmetriegeraden,  $y = x$  (grün).

In diesem Abschnitt wollen wir ein Verfahren zur Fixpunktbestimmung behandeln.

**Definition 5.11.** Ein Funktion *f* auf einem Intervall *J* heißt *kontrahierend* wenn es eine Zahl  $q, 0 \leq q < 1$ , gibt mit

$$
|f(x_1) - f(x_2)| \le q|x_1 - x_2| \quad \text{fuer alle } x_1, \, x_2 \in J. \tag{5.5}
$$

Die Bedingung (5.5) bedeutet, der Abstand von  $f(x_1)$  und  $f(x_2)$  ist um den Faktor *q* geringer als der von *x*<sup>1</sup> und *x*2; die Abbildung *f* ist also "kontrahierend". Wenn *f* stetig differenzierbar auf  $[a, b]$  ist und  $|f'(x)| \leq q$  für alle  $x \in J$  gilt, dann folgt aus dem Mittelwertsatz der Differentialrechung, dass (5.5) gilt.

In Abbildung 5.10 konvergiert die Fixpunktiteration. Das geometrische Bild funktioniert wie durch die Pfeile angegeben. Von *x<sup>o</sup>* aus gehen wir senkrecht zum Graph der Funktion *f*(*xo*), von dort aus waagerecht zur Geraden *y* = *x*, die den neuen Wert *x*<sup>1</sup> liefert. Damit geht es dann immer so weiter, ein senkrechter und ein waagerechter Schritt, bis zur Konvergenz bei *ξ* (wie man hofft).

Das folgende Beispiel diskutiert einen wichtigen Spezialfall, um die Kontraktionsbedingung (5.5) zu erhalten.

*Beispiel* 5.12*. f* sei differenzierbar auf  $J = [a, b]$  und es existiere ein  $q \ge 0$  derart, dass  $|f'(x)| \le q$ für alle *x* ∈ (*a, b*) gelte. Nach dem Mittelwertsatz der Differentialrechnung gibt es zu beliebigen

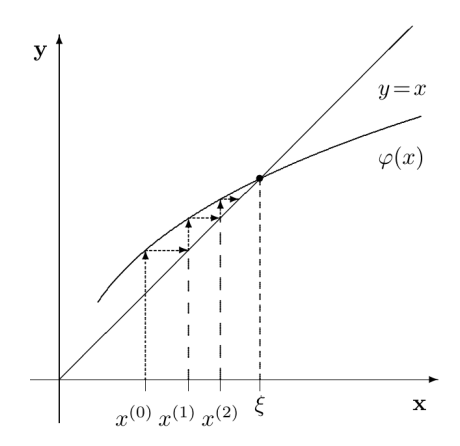

Abbildung 5.10: Ein erfolgreiches Iterationsverfahrenverfahren. (Mit  $\phi(x)$  ist  $f(x)$  gemeint.)

Punkten  $x_1, x_2 \in [a, b], x_1 \neq x_2$ , einen Punkt  $\xi \in (a, b)$  (der natürlich von  $x_1, x_2$  abhängt) mit  $f(x_1) - f(x_2) = f'(\xi)(x_1 - x_2)$ . Daraus folgt  $|f(x_1) - f(x_2)| \le q|x_1 - x_2|$  für alle  $x_1, x_2 \in [a, b]$ . D.h. wenn  $q < 1$  ist, dann ist die Abbildung  $x \mapsto f(x)$  kontrahierend.

Wir wollen jetzt ein Iterationsverfahren zur Fixpunktberechnung durchführen und setzen voraus, daß *f* das abgeschlossene Intervall *J* in sich abbildet. Wir wählen einen Punkt  $x_0 \in J$ und definieren  $x_1 = f(x_0), x_2 = f(x_1)$  etc, d.h.

$$
x_{n+1} = f(x_n), x_0 \in J, \quad n \in \mathbb{N}.
$$
 (5.6)

Wir "iterieren" also die Abbildung *f*. Weil *f* das Intervall *J* in sich abbildet, können wir *f* immer wieder auf die Punkte *x<sup>n</sup>* anwenden.

**Satz 5.13.** *(Prinzip der kontrahierenden Abbildung) f sei eine kontrahierende Abbildung des abgeschlossenen Intervalles J in sich. Dann besitzt f in J genau einen Fixpunkt, d.h. es existiert genau ein Punkt*  $\xi \in J$  *mit*  $f(\xi) = \xi$ *.* 

*Sei* (*xn*) *die durch (5.6) definierte Folge mit Anfangspunkt x*<sup>0</sup> ∈ *J. Die Folge konvergiert gegen ξ und es gilt*

$$
|x_n - \xi| \le \frac{1}{1-q} |x_{n+1} - x_n| \le \frac{q^n}{1-q} |x_1 - x_0|, n \in \mathbb{N}, n \ge 1.
$$

*Beweis.* (Beweisskizze)

Wegen (5.5) gilt  $|x_2 - x_1| = |f(x_1) - f(x_0)| \le q|x_1 - x_0|$ . Mit Induktion folgt

$$
|x_{n+1} - x_n| \le q^n |x_1 - x_0| \quad \text{fuer} \quad n \in \mathbb{N}.
$$
 (5.7)

Weil  $q^n + \cdots + q^{n+k} \le q^n \sum_{j=0}^{\infty} q^j = q^n \frac{1}{1-q}$  (wegen  $q < 1$ ) bekommen wir aus (5.7):

$$
|x_{n+k+1} - x_n| \le |x_{n+k+1} - x_{n+k}| + \dots + |x_{n+1} - x_n|
$$
  
\n
$$
\le (q^{n+k} + \dots + q^n)|x_1 - x_0| \le \frac{q^n}{1-q}|x_1 - x_0|
$$
\n(5.8)

für  $n, k \in \mathbb{N}, n \ge 1$ . Wegen  $\lim_{n} q^{n} = 0$ , folgt nach dem Cauchyschen Konvergenzkriterium aus (5.8), dass die Folge (*xn*) konvergiert. Sei *ξ* ihr Grenzwert. Weil das Intervall *J* abgeschlossen ist, gilt *ξ* ∈ *J*. Aus (5.5) folgt weiter, dass die Funktion *f* stetig ist in jedem Punkt von *J*. Weil *xn*+1 = *f*(*xn*) und lim*<sup>n</sup> x<sup>n</sup>* = *ξ* erhalten wir nach Grenzübergang *ξ* = *f*(*ξ*), d.h. *ξ* ist tatsächlich ein Fixpunkt.

Wir beweisen die Eindeutigkeit des Fixpunktes. Seien *ξ, ξ*′ zwei Fixpunkte. Wegen (5.5) ergibt sich

$$
|\xi - \xi'| = |f(\xi) - f(\xi')| \le q|\xi - \xi'|.
$$

Weil  $q < 1$  ist, ist dies nur möglich, wenn  $\xi - \xi' = 0$  ist, also  $\xi = \xi'$ .

Satz 5.13 ist ein Spezialfall eines sehr allgemeinen Resultats, des *Banachschen Fixpunktsatzes*.

Dieser Satz beschreibt die bestmögliche Situation bei der Fixpunktbestimmung. Wir haben - unter den Voraussetzungen das Satzes- eine eindeutige Lösung und eine konvergente Näherungsfolge (*xn*) mit einer expliziten Fehlerabschätzung. Diese drei Punkte (**Existenz einer Lösung, Eindeutigkeit der Lösung, explizite Fehlerabschätzung**) ist die bestmögliche Situation, die man bei der Fixpunktbestimmung erhalten kann.

Satz 5.13 hat zwei entscheidende Voraussetzungen, die man beweisen muss, um ihn anzuwenden zu können. Oft erfordert es starke Einschränkungen an das entsprechende Intervall, wenn beide Bedingungen erfüllt sein sollen. Das ist nicht überraschend, denn Satz 5.13 sichert immer eine eindeutige Lösung. Wenn also eine Fixpunktgleichung mehrere Lösungen hat (etwa im Falle quadratischer Gleichungen), dann können beide Voraussetzungen zugleich nur auf geeigneten Teilintervallen von R gelten, in denen wegen der Eindeutigkeit nur eine Lösung liegen kann. Das Erfüllen beider (!) Voraussetzungen zu sichern, kann bei Anwendungen schwierig sein.

Die erste Voraussetzung ist die Kontraktionsbedingung (5.5) mit einer Konstanten *q <* 1. Im Beispiel 5.12 wurde gezeigt, dass diese Bedingung erfüllt ist, wenn *f* differenzierbar ist und die Ableitung auf dem Intervall kleiner oder gleich einer Konstante *q <* 1 ist. Es reicht nichtaus, dass der Betrag der Ableitung kleiner oder gleich 1 ist. Wir brauchen ≤ *q* mit einer Konstantne 0 *< q <* 1. Je kleiner *q* ist, desto stärker kontrahiert die Abbildung *f* und desto schneller konvergiert die Folge (*xn*) gegen den Fixpunkt.

Die zweite Bedingung besagt, dass *f*(*x*) das Intervall *J* in sich abbildet. Wenn die Funktion *f*(*x*) monoton wachsend oder monoton fallend ist, dann braucht man nur die Intervallgrenzen zu überprüfen. Sei etwa  $J = [a, b]$  und f sei monoton wachsend. Dann reicht es aus zu zeigen, dass  $f(a) \ge a$  und  $f(b) \le b$  sind; es folgt dann  $a \le f(x) \le b$  für alle  $x \in [a, b]$ . Im Falle einer monoton fallenden Funktion zeigt man analog  $f(a) \leq b$  und  $f(b) \geq a$ .

Wir illustrieren dies an Beispielen.

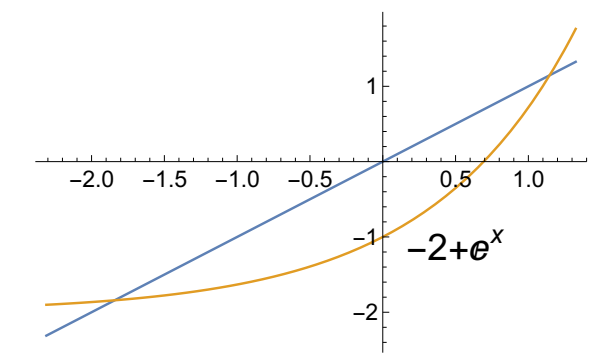

Abbildung 5.11: Verschobene Exponentialfunktion.

 $\Box$ 

#### 5 Nährungsweise Lösung von nichtlinearen Gleichungen

*Beispiel* 5.14*.* Sei  $f(x) = e^x - 2$ . Fixpunkte sind in diesem Fall  $\xi_1 \approx -1, 8$ , und  $\xi_2 \approx 1,246$ .

Es ist  $f'(x) = e^x$ . Also ist  $|f'(x)| \le q < 1$  auf  $[a, b]$  wenn  $b < 0$  ist, d.h. die Kontraktionsbedingung ist dann erfüllt.

Die Funktion *f* ist monoton wachsend. Es reicht also,  $f(a) \ge a$  und  $f(b) \le b$  zu erfüllen. Da  $f(x)$  *>* −2 für alle *x*, kann man jedes  $a ≤ -2$  nehmen. Wir brauchen noch  $f(b) ≤ b$ ; dies ist sicher für *b* = −0*,* 1 erfüllt. Zum Beispiel ist [−3*,* −0*,* 1] ein Intervall, das die beiden Voraussetzungen erfüllt. Es enthält den ersten Fixpunkt.

*Beispiel* 5.15*.*

$$
f(x) = 1 - \alpha x^2,
$$

wobei  $\alpha > 0$  ein Parameter ist. Wir suchen den Fixpunkt von  $x_{n+1} = 1 - \alpha x_n^2$ .

Durch Lösen der quadratischen Gleichung  $x = 1 - \alpha x^2$  rechnet man nach, dass  $f$  genau einen positiven Fixpunkt *ξ<sup>α</sup>* hat:

$$
\xi_{\alpha} = \frac{1}{2\alpha} \Big( \sqrt{1 + 4\alpha} - 1 \Big).
$$

Wir untersuchen nun das Problem mit Hilfe kontrahierender Abbildungen.

Für  $0 < \alpha < 2$  bildet *f* das Intervall [−1, 1] in sich ab, da

$$
|f(x)| = |1 - \alpha x^2| < 1 \; .
$$

Andererseits hat die Ableitung  $f'(x) = -2\alpha x$  hat das Maximum  $|2\alpha|$ , also ist *f* für  $\alpha < \frac{1}{2}$ eine Kontraktion von [−1*,* 1] und Satz 5.13 ist anwendbar. Die Folge (*xn*) konvergiert daher gegen *ξa*.

Für andere Werte von  $\alpha$  ist  $f$  i.a. nicht mehr kontrahierend. Man kann zeigen: Wenn  $\alpha > \frac{3}{4}$ , dann divergiert die Folge (*xn*).

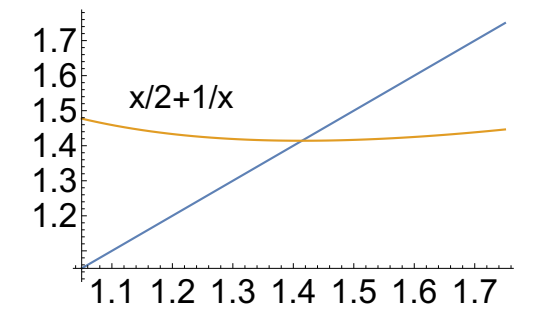

Abbildung 5.12: Schnittpunkt für die Iteration von  $\sqrt{2}$ .

*Beispiel* 5.16*.* Beim Newtonverfahren im vorigen Abschnitt 5.4 hatten wir eine Fixpunktformel  $\frac{1}{2}$  in the Wurzelberechnung erhalten, z.B. für  $\sqrt{2}$ .

$$
x_{n+1} = \frac{1}{2}(x_n + \frac{2}{x_n}).
$$

Die Ableitung der Funktion *f*(*x*) auf der rechten Seite ist

$$
f'(x) = \frac{1}{2} - \frac{1}{x^2} .
$$

Sie ist Null an  $x = \sqrt{2}$ . Dies ist der 'beste' Fall, der eintreten kann. Also konvergiert obige Formel besonders schnell. Aber wie wir wissen ist <sup>√</sup> 2 irrational. Folglich kann ein numerisches Verfahren diesen Wert nie exakt ermitteln.

*Beispiel* 5.17*.* Sei  $f(x) = \cos x$ , und wir suchen den Schnittpunkt mit der Geraden  $y = x$ . Dann verläuft die Iteration nach dem Fixpunktverfahren in einem 'Käfig', siehe Abbildung 5.12. Wir starten mit  $x_0 = 1$ . Die ersten 20 Iterationen werden bei  $x_{i+1} = Cos[x_i]$  dann

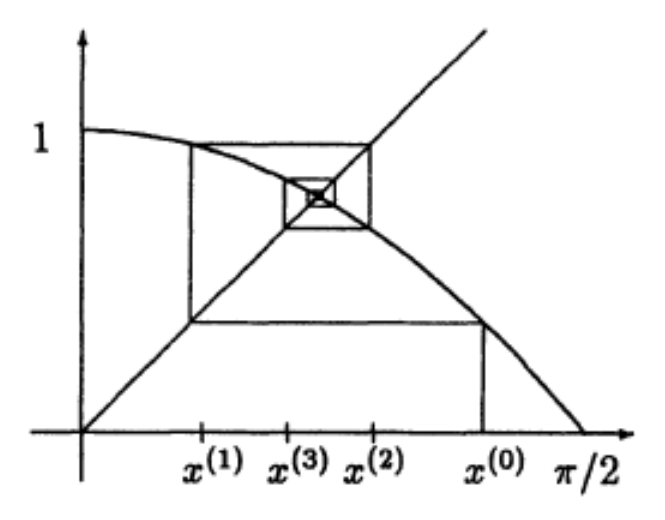

Abbildung 5.13: Ein Iterationskäfig bei  $f(x) = \cos x$ .

1.0, 0.540302, 0.857553, 0.65429, 0.79348, 0.701369, 0.76396, 0.722102, 0.750418, 0.731404, 0.744237, 0.735605, 0.741425, 0.737507, 0.740147, 0.738369, 0.739567, 0.73876, 0.739304, 0.738938, 0.739184.

## **5.8 Aufgaben Serie 7 – Teil 2 (siehe auch S. 54)**

- 7. Man berechne den Fixpunkt von  $f(x) = e^x 2$  aus Beispiel 5.14 bis auf eine Stelle nach dem Komma genau.
- 8. \* Man betrachte die quadratische Gleichung  $x^2 + px + q = 0$  mit  $p, q \neq 0$ . Man zeige: Die Gleichung ist quivalent zu Fixpunktgleichungen für  $f_1(x) = \frac{-q}{x+p}$  und für  $f_2(x) =$  $-\frac{q}{x} - p$ . Auf welchen Intervallen gilt das?
- 9. Untersuchen Sie  $f(x) = \sqrt{4 + x}$  auf dem Intervall  $J = [0, 3]$ . Man zeige: *f* ist eine kontrahierende Abbildung von *J* in *J* und *f* besitzt genau einen Fixpunkt *ξ* ∈ *J*. Es gilt  $\xi^2 - \xi - 4 = 0$ . Weshalb erhält man nur eine Lösung der qudratischen Gleichung  $x^2 - x - 4 = 0?$
- 10. Wir betrachten die quadratische Gleichung *x* <sup>2</sup> <sup>+</sup> *<sup>x</sup>* <sup>−</sup> 2 = 0 mit den Lösungen 1*,* <sup>−</sup>2.
	- a. Man zeige: Für  $x \neq 0$  ist diese Gleichung äquivalent zur Fixpunktgleichung für die Funktion  $f(x) = \frac{2}{x} - 1$ .
	- b. Man zeige: Das Intervall  $[-3, -1]$  ist invariant unter  $f(x)$ .
	- c. Man zeige: Das Intervall [−3*,* −1] ist ein Kontraktionsintervall für *f*(*x*).
	- d. Mit dem Startwert *x*<sup>0</sup> = −3 rechne man mit Hilfe eines Iterationsverfahrens bis zur Abschätzung  $|x_n - (-2)| \leq 0, 05$ .

### **5.9 \* Fixpunkt-Iteration und Chaos – Logistische Abbildung**

Eine Abbildung der Form

$$
f_r(x) = r x (1 - x), \qquad 0 \le x \le 1, \qquad 0 < r \le 4
$$

ist die logistische Abbildung. Genauer der Ansatz für die diskrete Form der logistischen Gleichung. Sie ist schon 'sehr alt'. Sie wurde 1837 von Verhulst als Modell für die Beschreibung von Populationsdynamiken eingeführt. *x* kann man sich als eine Populationsdichte vorstellen. Bei *x* = 0 gibt es kein Lebewesen; aber bei *x* = 1 füllen diese den Lebensraum so aus, das alle Reserven leergefressen werden, und die Population ebenfalls ausstirbt. Dazwischen gibt es ein Optimum. Das Modell funktioniert gut wenn sich aufeinander folgende Populationen nicht 'überlappen'. Z.B. bei Insekten, die vor dem Winter absterben, und im Frühjahr gibt es eine neue Generation aus abgelegten Eiern.

Die Funktion  $f_r$  ist eine Abbildung des Intervalls [0,1] auf sich. Begründung: Da  $0 \le x \le 1$  ist, liegt der Wert des Produktes  $x(1-x)$  bei kleiner oder gleich 1/4. (Denken Sie an das vorige Semester und den maximalen Wert von  $p(1-p)$ .)

Die Abbildung wird also durch folgende Iterationsvorschrift definiert:

$$
x_{n+1}=r\,x_n(1-x_n)\;.
$$

Je nach Werten für den Parameter *r* ändert sich das qualitative Verhalten der 'Orbits' der logistischen Abbildung. Der Orbit von *x*<sup>0</sup> ist dabei die Folge der Werte, die man durch fortlaufende Iteration erhält.

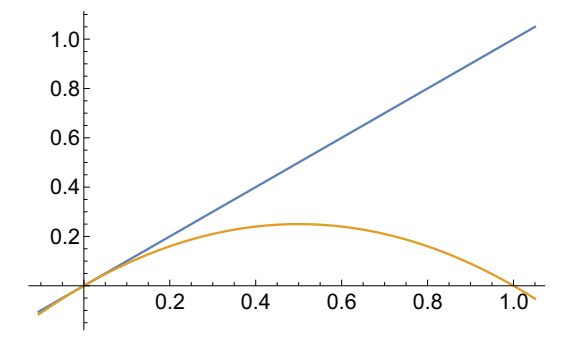

Abbildung 5.14: Funktion der logistischen Abbildung für *r* = 1 und Gerade *y* = *x*.

Für die Parameterwerte

 $0 < r < 1$ 

ist der Nullpunkt ein stabiler Fixpunkt (die Population stirbt aus). Das *r* ist die (bekannte ? von Covid 19) Reproduktionszahl der Population.

Für  $r > 1$  wird ein zweiter Fixpunkt  $\xi = 1 - \frac{1}{r}$  stabil, weil ein Stück der Kurve oberhalb von  $y = x$  verläuft, also ein zweiter Schnittpunkt erscheint. Etwa ist  $\xi = 1/2$  ein stabiler Punkt für *r* = 2 (Abb.5.15), während der Nullpunkt ein instabiler Punkt ist. Er wird ein Repeller, dagegen  $\xi = 1/2$  ein Attraktor.

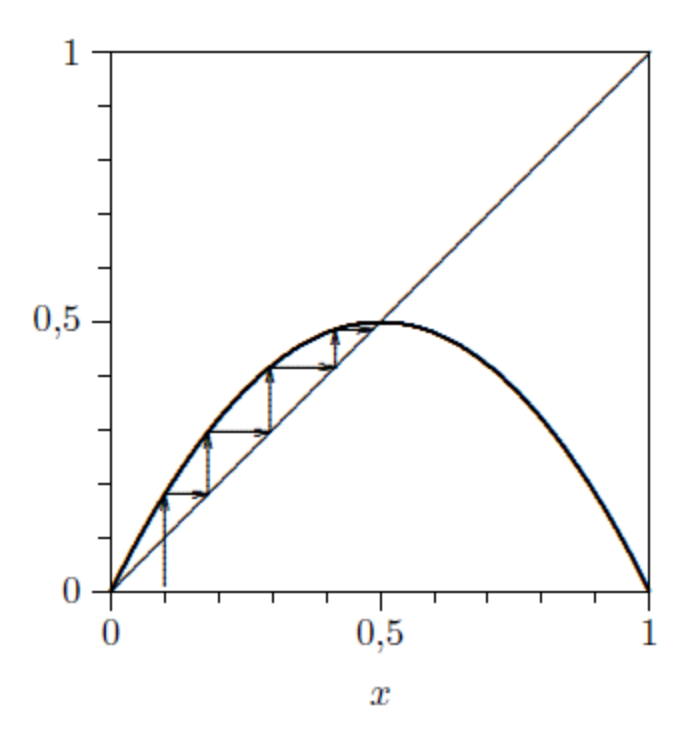

Abbildung 5.15: Iteration bei der logistischen Abbildung für  $r = 2$  mit  $\xi = \frac{1}{2}$  $\frac{1}{2}$ .

Denn  $f'(x) = r(1-2x)$ , folglich ist  $|f'(x)|$  bei  $x = 0$  und  $r \ge 1$  nicht kontraktiv. Dafür konvergieren die Orbits nun aber für alle *x >* 0, und *r <* 3 am oberen Fixpunkt.

Für diese *r* mit  $1 < r < 3$  bleibt der zweite Fixpunkt  $\xi = 1 - \frac{1}{r}$  stabil. Stabil bedeutet, daß der Orbit die Periode 1 hat, es ist  $x_{n+1} = x_n$ , nachdem die Folge der  $x_n$  konvergiert ist. Bei

 $r = 3$ 

entsteht ein stabiler Orbit der Periode 2, d.h. für die zweiten Iterierten *f*(*f*(*x*)) sind stabile Fixpunkte entstanden, der ursprünglich stabile Fixpunkt wird hingegen instabil. Denn der Schnittpunkt bei  $r = 3$  ist  $\xi = 2/3$  und dafür ist

$$
|f'(\frac{2}{3})| = |3(1-2\frac{2}{3})| = 1,
$$

also die Fixpunkt-Iteration wird hier instabil.

Im allgemeinen ist der Orbit periodisch mit Periode  $p$ , wenn  $x_{n+p} = x_n$ . Die Periodenverdoppelung ist ein Beispiel für eine Bifurkation wie sie in Abbildungen 5.16 und 5.17 gezeigt ist. Bei weiterer Vergrößerung von r wird der Orbit von *f*(*f*(*x*)) an seinen Fixpunkten instabil, es entsteht ein stabiler Orbit der Periode 2, d.h. *f*(*f*(*x*)) hat Periode 2, wir finden also eine Periode 4 von  $f(x)$ .

Diese periodenverdoppelnden Bifurkationen wiederholen sich nun, dabei werden die Parameterintervalle mit stabiler Periode 2*n* immer kürzer. Der Prozeß konvergiert für infinite Iteration bei einem kritischen Wert *r*∞ = 3*.*5699*..* Jenseits von *r*∞ ist das Verhalten sehr komplex. Zum Beispiel findet man in dem chaotischen Band oberhalb *r*∞ periodische Fenster, etwa einen 3-Zyklus bei *r* = 3*.*83. Es gibt unendlich viele Parameterintervalle, in denen stabile periodische Orbits existieren, es gibt aber auch Parameterwerte, für die keine stabile Periode

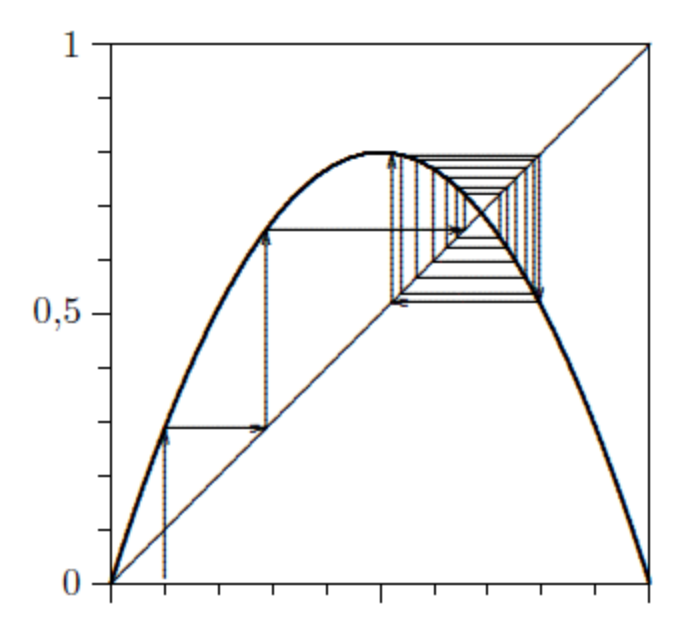

Abbildung 5.16: Iteration bei der logistischen Abbildung für *r* = 3*,* 2. Der Schnittpunkt *ξ* mit  $y = x$  ist instabil.

existiert. Hier hängt das System empfindlich von den Anfangsbedingungen ab, es verhält sich chaotisch.

**Definition von Chaos:** Den Orbits ist gemeinsam, daß sie eine empfindliche Abhängigkeit von den Anfangspunkten besitzen. Sehr kleine Änderungen im Anfangspunkt bewirken große Unterschiede im Verhalten, und da die Orbits nur mit endlicher Genauigkeit berechnet werden können, sind somit der Voraussagbarkeit Grenzen gesetzt. Solche Systeme werden chaotisch genannt.

Dabei wird keine komplizierte Wechselwirkung mit der Umgebung vorausgesetzt. Die Quelle des zufälligen Verhaltens liegt im System selbst, es beruht auf den komplizierten instabilen Orbits. Benachbarte Orbits laufen mit Zunahme des Abstands auseinander. Es wirken sich bei chaotischen Systemen auch noch so kleine Umwelteinflüsse entscheidend auf die konkreten Orbits aus. Bei Verringerung des 'Rauschens', d.h. des Einflusses der Umgebung, bleibt das Verhalten dennoch zufällig. Wegen der komplizierten Orbits ist die Angabe einer Lösung der Iteration in geschlossener Form, d.h. einer Formel, die jeden zukünftigen Zustand als Funktion der Iterationszahl und des Anfangspunktes angibt, im allgemeinen nicht möglich. Aber:

Alle verwendeten Modellgleichungen besitzen die Eigenschaft, daß zu einem vorgegebenen Anfangspunkt ein eindeutiger Orbit existiert. Diese Vorausbestimmtheit bedeutet jedoch nicht in jedem Fall Voraussagbarkeit. Bei chaotischen Systemen kommt es zum Verstärken von Fehlern, etwa Rundungsfehlern. Weil jedoch auch im chaotischen Fall die 'zeitliche' Entwicklung durch feste Vorschriften bestimmt wird, sprechen wir vom **deterministischen Chaos**. Wenn schon eine präzise langfristige Voraussage über den zukünftigen Zustand nicht möglich ist, so erwarten wir doch, daß durch die Modellgleichung wesentliche Eigenschaften des konkreten Systems wiedergegeben werden. Unter wesentlich soll verstanden werden, daß die Modellglei-

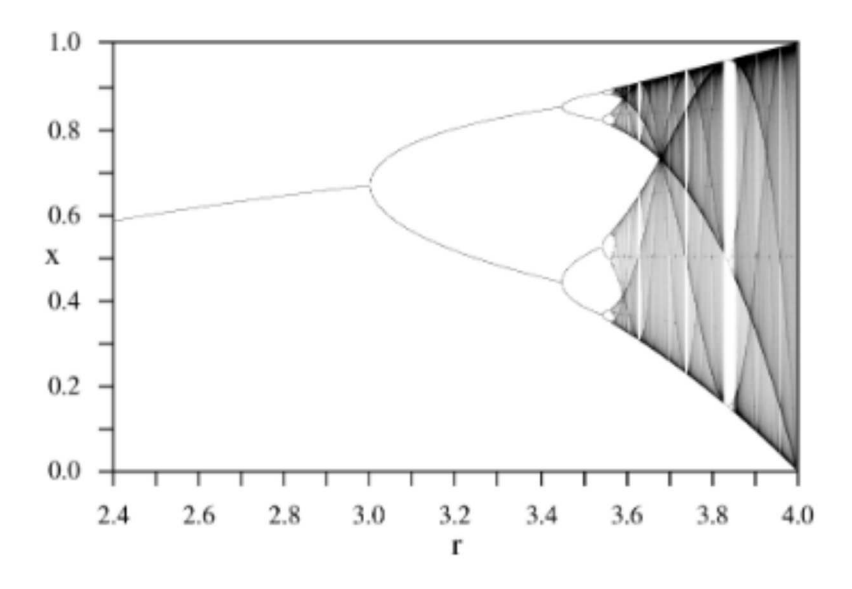

Abbildung 5.17: Iterations<br/>resultat bei verschiedenem Parameter $\boldsymbol{r}.$ 

chung die gleichen qualitativen Eigenschaften wie das konkrete System besitzt, also bestimmte Bewegungsformen (Fixpunkte, periodische Lösungen, chaotische Lösungen) existieren für beide in gleichen Parameterbereichen.

Literatur z.B.: R.W.Leven, B.P.Koch, B.Pompe: 'Chaos in dissipativen Systemen', Akademie-Verlag Berlin, 1989.